*In Vitro* **Diagnostic <b>Allplex<sup>TM</sup>** 20 **Medical Device** 

**AllplexTM 2019-nCoV Assay**

**Cat. No. RP10244Y RP10243X\***

**\*For use with the 1. Microlab NIMBUS IVD and Microlab STARlet IVD 2. Seegene NIMBUS and Seegene STARlet**

## **NOTICE**

- For in vitro diagnostic use only.
- Reliability of the results depends on adequate specimen collection, storage, transport, and processing procedure.
- <sup>l</sup> **This test has been validated for the following specimen types: sputum, nasopharyngeal aspirate, throat & nasopharyngeal swab, and bronchoalveolar lavage.**
- $\bullet$  This test has not been validated for any other types of specimens.
- **•** Store RNA samples at ≤ -20°C until use and keep on ice during use.
- **•** Sensitivity of the assay may decrease if samples are repeatedly frozen/thawed or stored for a longer period of time.
- Workflow in the laboratory should proceed in an unidirectional manner.
- l Wear disposable gloves and change them before entering different areas. Change gloves immediately if contaminated or treat them with DNA decontaminating reagent.
- l Supplies and equipments must be dedicated to working areas and should not be moved from one area to another.
- Do not pipette by mouth.
- Do not eat, drink or smoke in laboratory work areas. Wear disposable powder-free gloves, laboratory coats and eye protections when handling specimens and reagents. Wash hands thoroughly after handling specimens and test re
- l Avoid contamination of reagents when removing aliquots from reagent tubes. Use of sterilized aerosol resistant disposable pipette tips is recommended.
- $\bullet$  Do not pool reagents from different lots or from different tubes of the same lot.
- $\bullet$  Do not use the product after its expiry date.
- Do not reuse all disposable items.
- l Use screw-capped tubes and prevent any potential splashing or cross-contamination of specimens during preparation.
- <sup>l</sup> Please be careful not to contaminate reagents with extracted nucleic acids, PCR products, and positive control. To prevent contamination of reagents, use of filter-tips is recommended.
- Use separated and segregated working areas for each experiment.
- To avoid contamination of working areas with amplified products, open PCR reaction tubes or strips only at designated working areas after amplification.
- Store positive materials separated from the kit's reagents.
- Laboratory safety procedures (refer to Biosafety in Microbiological and Biomedical Laboratories & CLSI Documents) must be taken<br>when handling specimens. Thoroughly clean and disinfect all work surfaces with 0.5% sodium h distilled water). Product components (product residuals, packaging) can be considered as laboratory waste. Dispose of unused<br>reagents and waste in accordance with applicable federal, state, and local regulations.
- l Expiry date is 8 months from the date of manufacture at ≤ -20℃. Please refer to label for final expiry date.
- Seegene NIMBUS and Seegene STARlet are the same equipment as Microlab NIMBUS IVD and Microlab STARlet IVD, although<br>the manufacturer is different. Since there are no hardware changes on the device, the test results are
- <sup>l</sup> The brand name of "CFX96™ Real-time PCR Detection System-IVD" is changed to "CFX96™ Dx System". Since there are no hardware changes to the systems, it is expected to obtain the same results from both systems.
- "CFX Manager™ Dx Software v3.1" is an upgrade version of "CFX Manager™ Software-IVD v1.6". The upgraded software includes enhancements to the "Run" menu. These enhancements do not impact the results of data analysis; ther same.
- This kit is a qualitative in vitro test for the single or multiple detection of 3 types of gene (E gene, RdRP gene, and N gene).

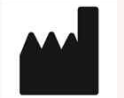

**Seegene Inc., Taewon Bldg., 91, Ogeum-ro, Songpa-gu, Seoul, Republic of Korea 05548**

**REP** EC

**Medical Technology Promedt Consulting GmbH Altenhofstrasse 80, D-66386 St.Ingbert, Germany** *In Vitro* **Diagnostic <b>Allplex<sup>TM</sup>** 20 **Medical Device** 

## **AllplexTM 2019-nCoV Assay**

**Cat. No. RP10244Y RP10243X\***

#### **\*For use with the 1. Microlab NIMBUS IVD and Microlab STARlet IVD 2. Seegene NIMBUS and Seegene STARlet**

## **Intended Use**

AllplexTM 2019-nCoV Assay is in vitro diagnostic medical device designed for qualitative detection of novel Corona virus (2019-nCoV) with real-time reverse transcription PCR from sputum, nasopharyngeal aspirate, oropharyngeal(throat) & nasopharyngeal swab, and bronchoalveolar lavage.

### **Nucleic Acid Extraction**

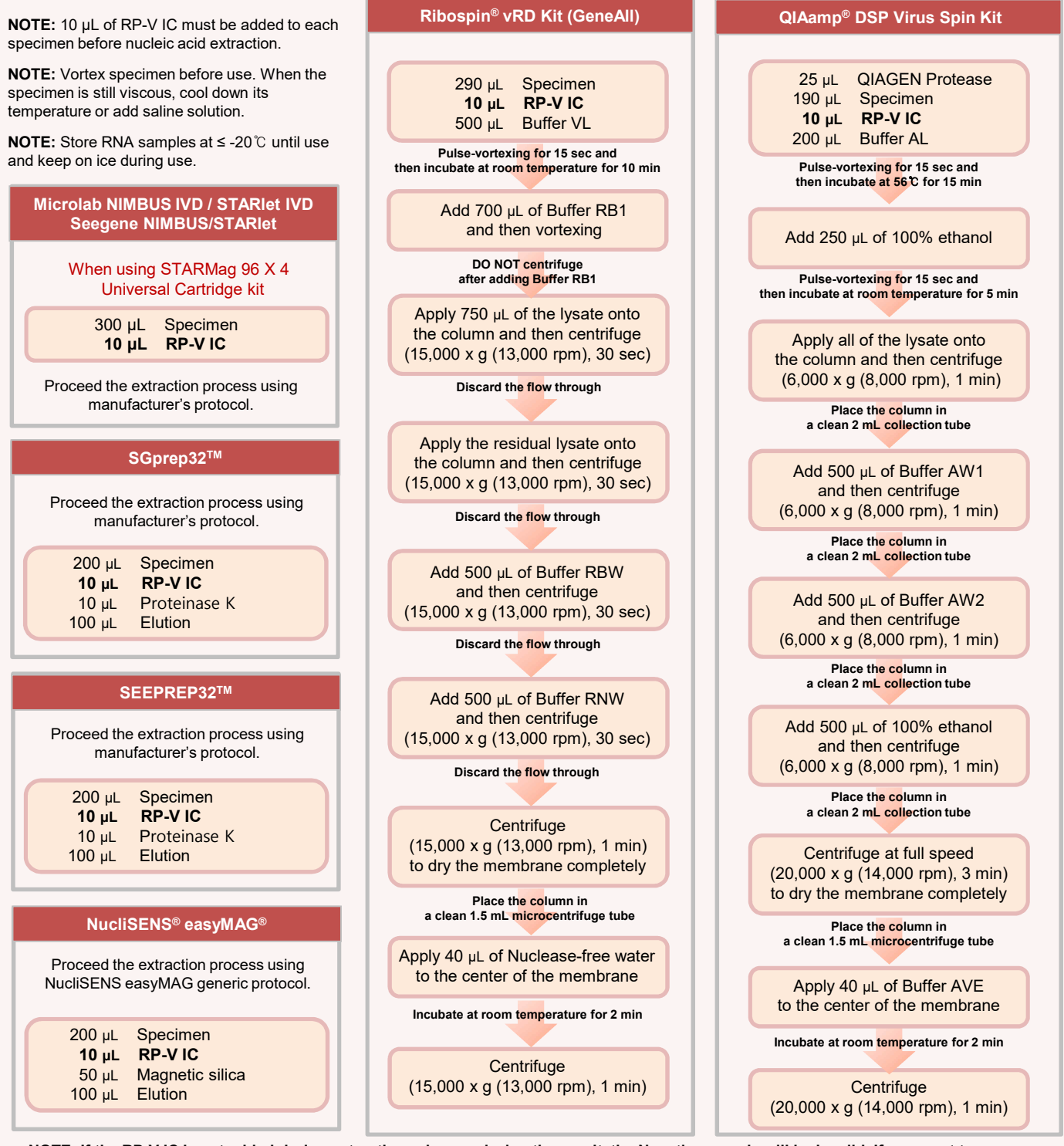

**NOTE: If the RP-V IC is not added during extraction, when analyzing the result, the Negative sample will be invalid. If you want to use without extraction, please contact the manufacturer for PCR control IC.**

## $A$ Ilplex<sup>™</sup> 2019-nCoV Assay

### **Cat. No. RP10244Y RP10243X\***

**\*For use with the 1. Microlab NIMBUS IVD and Microlab STARlet IVD 2. Seegene NIMBUS and Seegene STARlet**

## **Kit stability**

- Expiry date is **8 months** from the date of manufacture at ≤ -20℃. Please refer to label for final expiry date.
- This product can be used by **5 days** after opening of the packing and repeatedly frozen and thawed repeat.

## **Amplification and Detection (CFX96TM, Bio-Rad)**

### **1. Preparation for Real-time PCR**

**NOTE:** Centrifuge all reagents stored at ≤ -20℃ after thawing them completely. **NOTE:** Positive control amplification and clinical samples require special caution in order to avoid carry-over contamination.

- **NOTE:** PCR setup can be performed on Microlab NIMBUS IVD. Please contact Seegene for NIMBUS method and protocol file.
- ① Prepare following reagents in a labeled sterile 1.5 mL tube. Set up all reagents on ice.

One-step RT-PCR Mastermix for different no. of reactions (unit: μL)

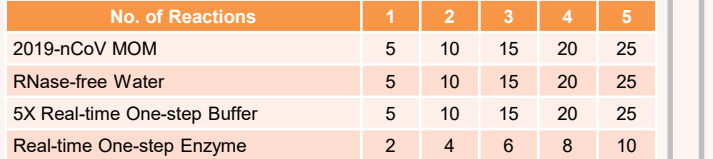

- ② Mix by inverting the tube 5 times or quick vortex, and briefly centrifuge.
- ③ Aliquot **17 μL** of the One-step RT-PCR Mastermix into PCR tubes\*.
- ④ Add **8 μL** of each sample's nucleic acids, 2019-nCoV PC and NC (RNase-free water) into the tube containing aliquot of the One step RT-PCR Mastermix.
- ⑤ Close the cap, and briefly centrifuge the PCR tubes.
- ⑥ Verify that the liquid containing all PCR components is at the bottom of each PCR tube. If not, centrifuge again at a higher rpm and for a longer time.
- ⑦ Immediately initiate the PCR.

**NOTE:** The PCR tubes must be centrifuged before running PCR reaction. It needs to force the liquid to the bottom and to eliminate air bubbles.

#### **\* Available PCR Tube**

Low-Profile 0.2 mL 8-Tube Strips without Caps (white color, Cat. No. TLS0851, Bio-Rad) Optical Flat 8-Cap Strips (Cat No. TCS0803, Bio-Rad) Hard-Shell® PCR plates 96-well WHT/WHT (Cat. No. HSP9655, Bio-Rad)

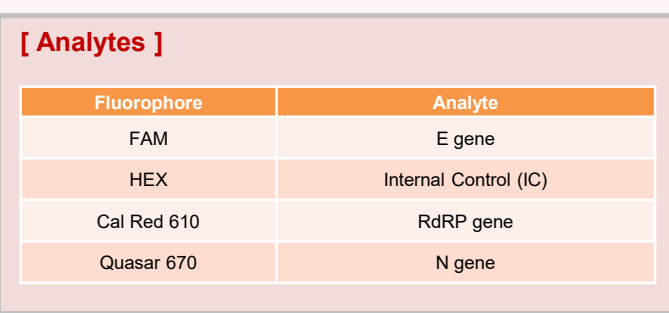

- Specimens can be stored at 4 ℃ for up to 72 hours after collection. If any delay in extraction is expected, store specimens at -70℃ or lower.
- Extracted nucleic acids should be stored at -70 ℃ or lower.

### **2. Real-time PCR Instrument set up**

**Specimen Handling and Storage**

#### ① Protocol Setup

- In the main menu, select **File**  $\rightarrow$  **New**  $\rightarrow$  **Protocol** to open **Protocol Editor**.
- In **Protocol Editor**, define the thermal profile **as table below**.
- Click the box next to **Sample Volume** to directly input 25 μL.
- Click **OK** and save the protocol to open the **Experiment Setup** window.

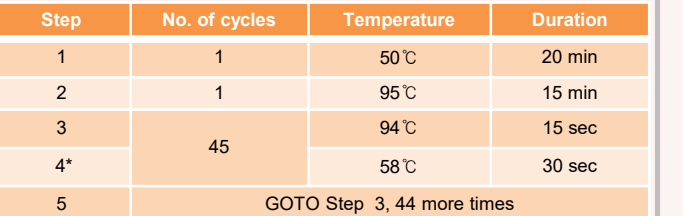

\* **Plate Read at Step 4**. Fluorescence is detected at 58°C.

② Plate Setup

- From **Plate** tab in **Experiment Setup**, click **Create New** to open **Plate Editor** window.
- Click **Select Fluorophores** to indicate the fluorophores (**FAM**, **HEX**, **Cal Red 610** and **Quasar 670**) that will be used and click
- Select the desired well(s) and then its sample type from the **Sample Type** drop-down menu.
	- **Unknown** : Clinical samples
	- **Negative Control**
	- **Positive Control**
- Click on the appropriate checkboxes (**FAM**, **HEX**, **Cal Red 610**  and **Quasar 670**) to specify the fluorophores to be detected in the selected wells.
- 
- Type in **Sample Name** and press enter key. In **Settings** of the **Plate Editor** main menu, choose **Plate Size (96 wells)** and **Plate Type (BR White).**
- Click **OK** to save the new plate.
- You will be returned to the **Experiment Setup** window.

#### ③ Start Run

- From **Start Run** tab in **Experiment Setup**, click **Close Lid** to close the instrument lid. - Click **Start Run**.
- 
- Store the run file either in My Documents or in a designated folder. Input the file name, click **SAVE**, and the run will start.

**B** Seegene

 $A$ Ilplex<sup>™</sup> 2019-nCoV Assay

CE

**\*For use with the 1. Microlab NIMBUS IVD and Microlab STARlet IVD 2. Seegene NIMBUS and Seegene STARlet**

**Cat. No. RP10244Y RP10243X\***

## **Data Analysis (CFX96TM, Bio-Rad)**

## **1. Pre-setting for Data Analysis**

#### **A. Create folders for data export**

- ① Create one folder to save amplification curve detection results.
- ② Folder name may be as desired by user (For 'Seegene Export' function, Folders "QuantStep4" is automatically created to save each amplification curve data under the folder created by user).

#### **B. Pre-settings for Data Analysis in CFX96 ManagerTM**

**1** Outlief the test, Select No Baseline Subtraction (2) Select Seegene Export from Tools from Analysis Mode of **Settings** menu.

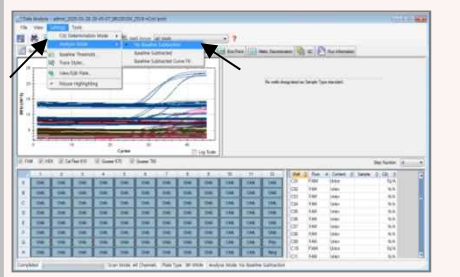

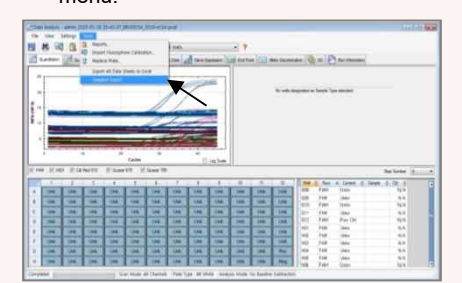

Select **Seegene Export** from **Tools a a** Choose a location to save data and menu. click **OK**.

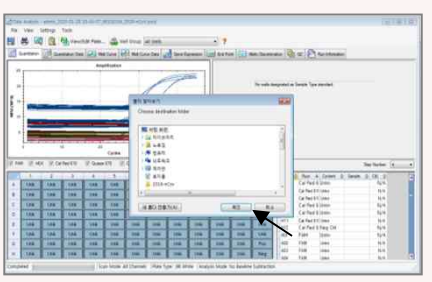

.<br>Gan

**Note : Please, contact Seegene about using 'Seegene Export' or other data file export method on CFX96 Manager.**

### **2. Settings for Data Analysis in Seegene Viewer**

- ① Open **Seegene Viewer** program, and click **Open** to find the saved file in folder "QuantStep4".
- ② After opening the results file, select the **"AllplexTM 2019-nCoV Assay"** from the After opening the results file, select the ③ Check the result for each well.<br>**"AlIplex™ 2019-nCoV Assay"** from the<br>**PRODUCT** menu.

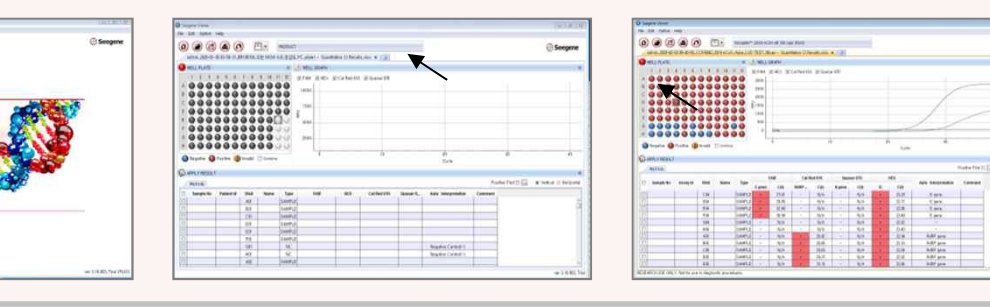

## **Data Analysis**

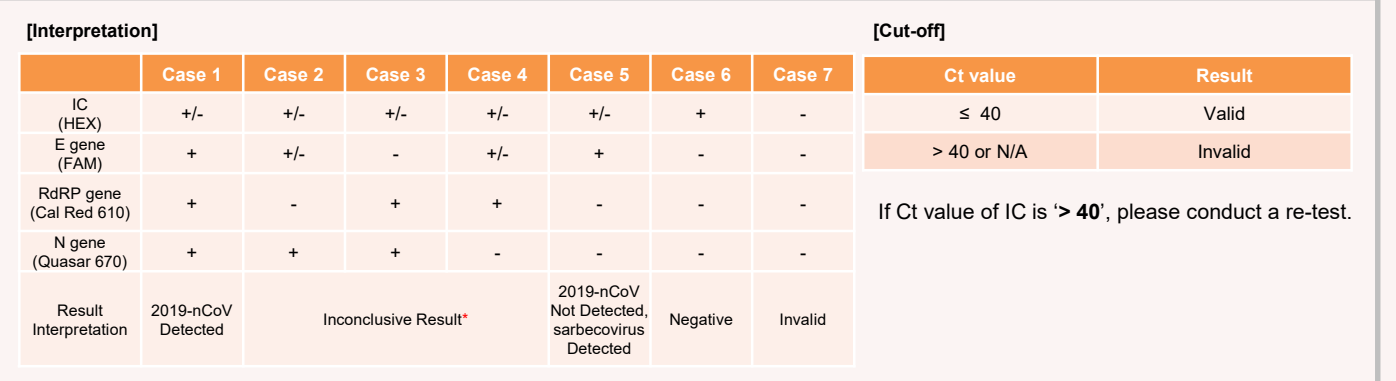

1) Recommended to re-test by increasing the sample concentration. 2) Recommended to proceed with sequencing.

 $A$ Ilplex<sup>™</sup> 2019-nCoV Assay

 $\epsilon$ 

**\*For use with the 1. Microlab NIMBUS IVD and Microlab STARlet IVD 2. Seegene NIMBUS and Seegene STARlet**

## **Performance Data**

## **1. Specificity**

Cross-reactivity of Allplex<sup>™</sup> 2019-nCoV Assay was tested using 49 standard materials and organisms as indicated below. Specific targets which were designed for the detection were identified by Allplex™ 2019-nCoV Assay.

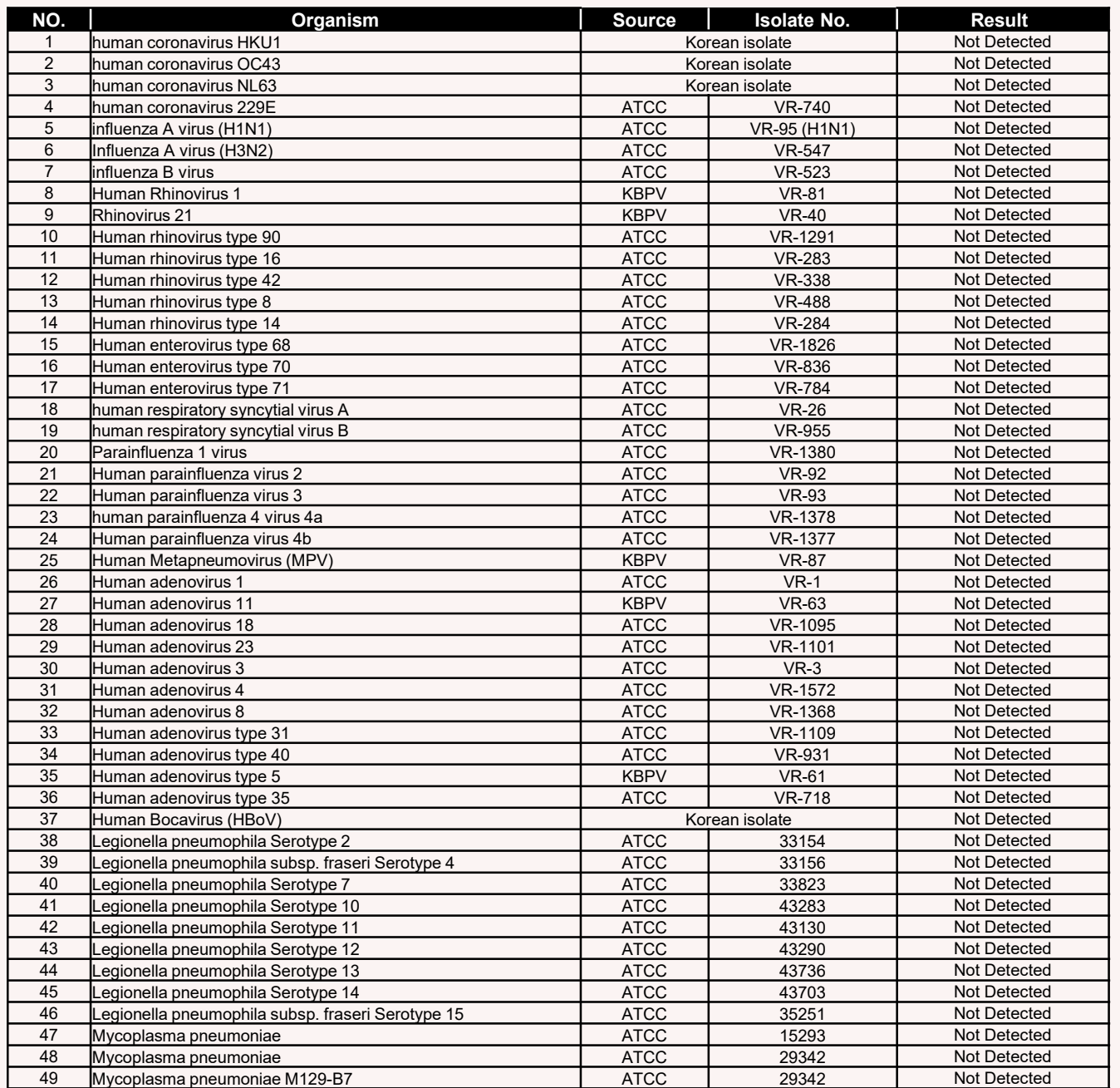

## **2. Sensitivity**

In order to determine the sensitivity of Allplex™ 2019-nCoV Assay, a standard serial dilution of In vitro transcription RNA was set up from 2X10<sup>3</sup> to 10 RNA copies/reaction and was analyzed with AllplexTM 2019-nCoV Assay. Detection limit of AllplexTM 2019-nCoV Assaywas **100** RNA copies/reaction.

 $A$ Ilplex<sup>™</sup> 2019-nCoV Assay

**\*For use with the 1. Microlab NIMBUS IVD and Microlab STARlet IVD 2. Seegene NIMBUS and Seegene STARlet**

 $\epsilon$ 

# **TROUBLESHOOTINGS**

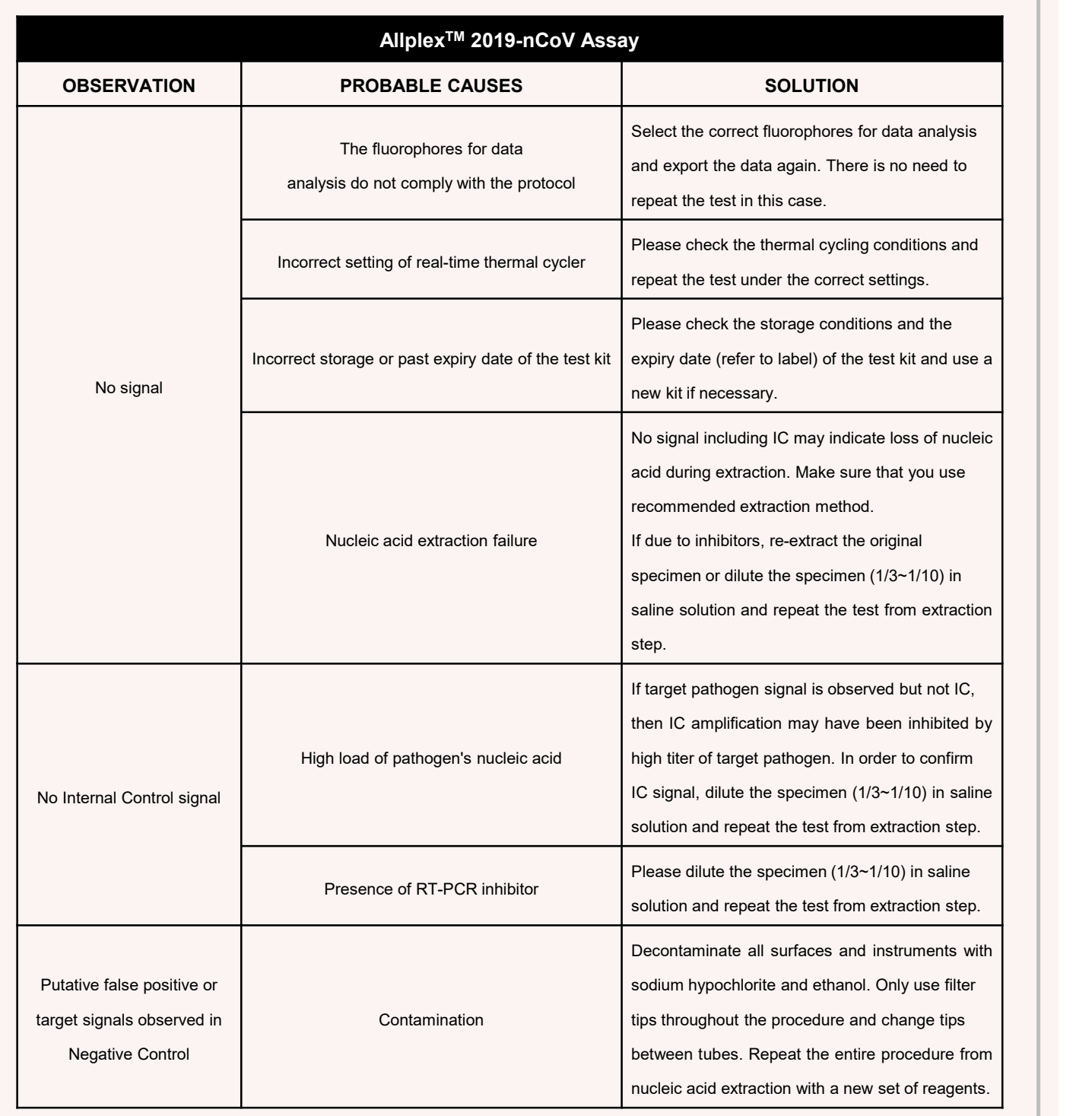

 $A$ Ilplex<sup>™</sup> 2019-nCoV Assay

 $\epsilon$ 

**\*For use with the 1. Microlab NIMBUS IVD and Microlab STARlet IVD 2. Seegene NIMBUS and Seegene STARlet**

# **TROUBLESHOOTINGS**

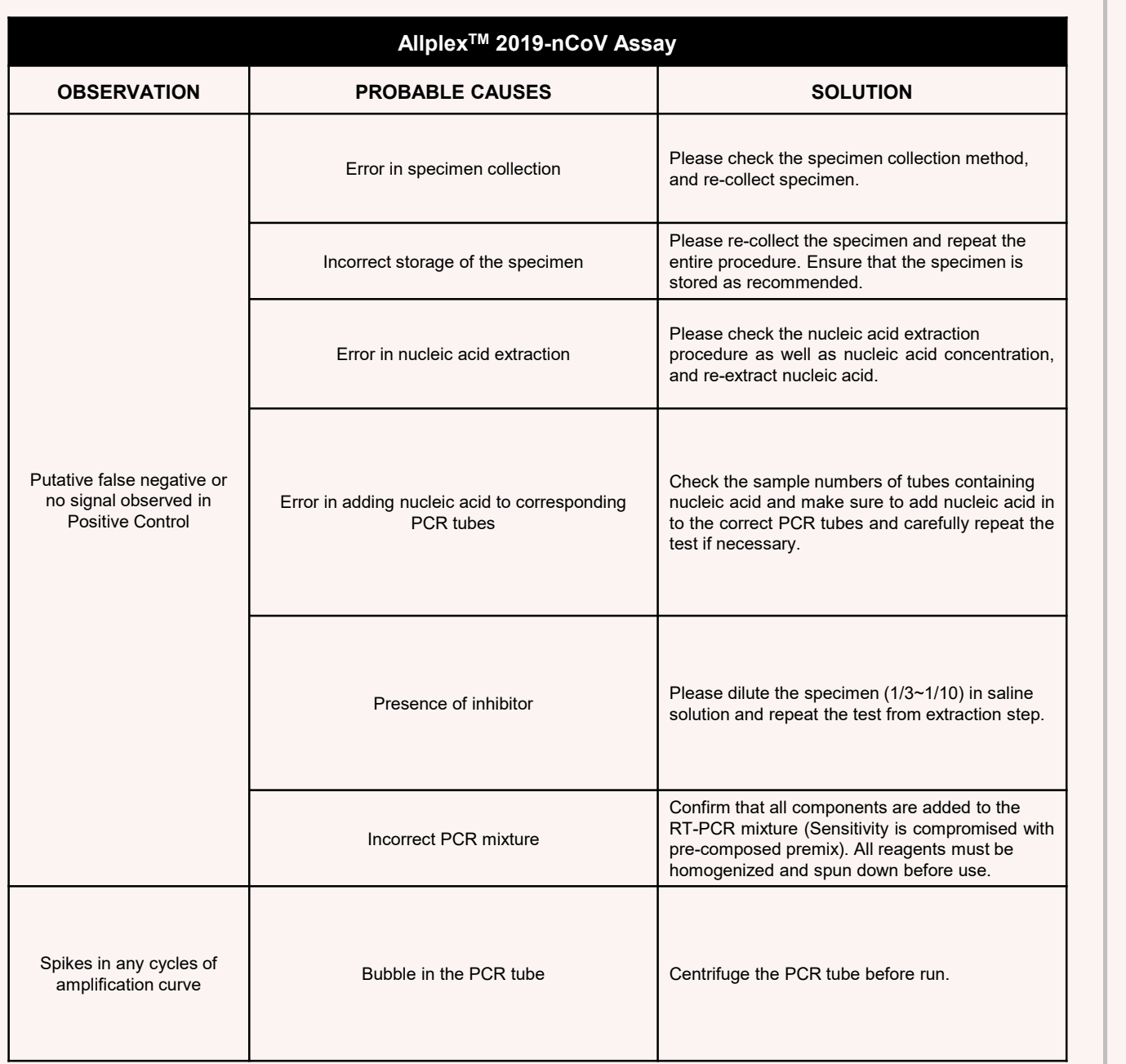

 $A$ Ilplex<sup>™</sup> 2019-nCoV Assay

 $\epsilon$ 

**\*For use with the 1. Microlab NIMBUS IVD and Microlab STARlet IVD 2. Seegene NIMBUS and Seegene STARlet**

## **KEY TO SYMBOLS**

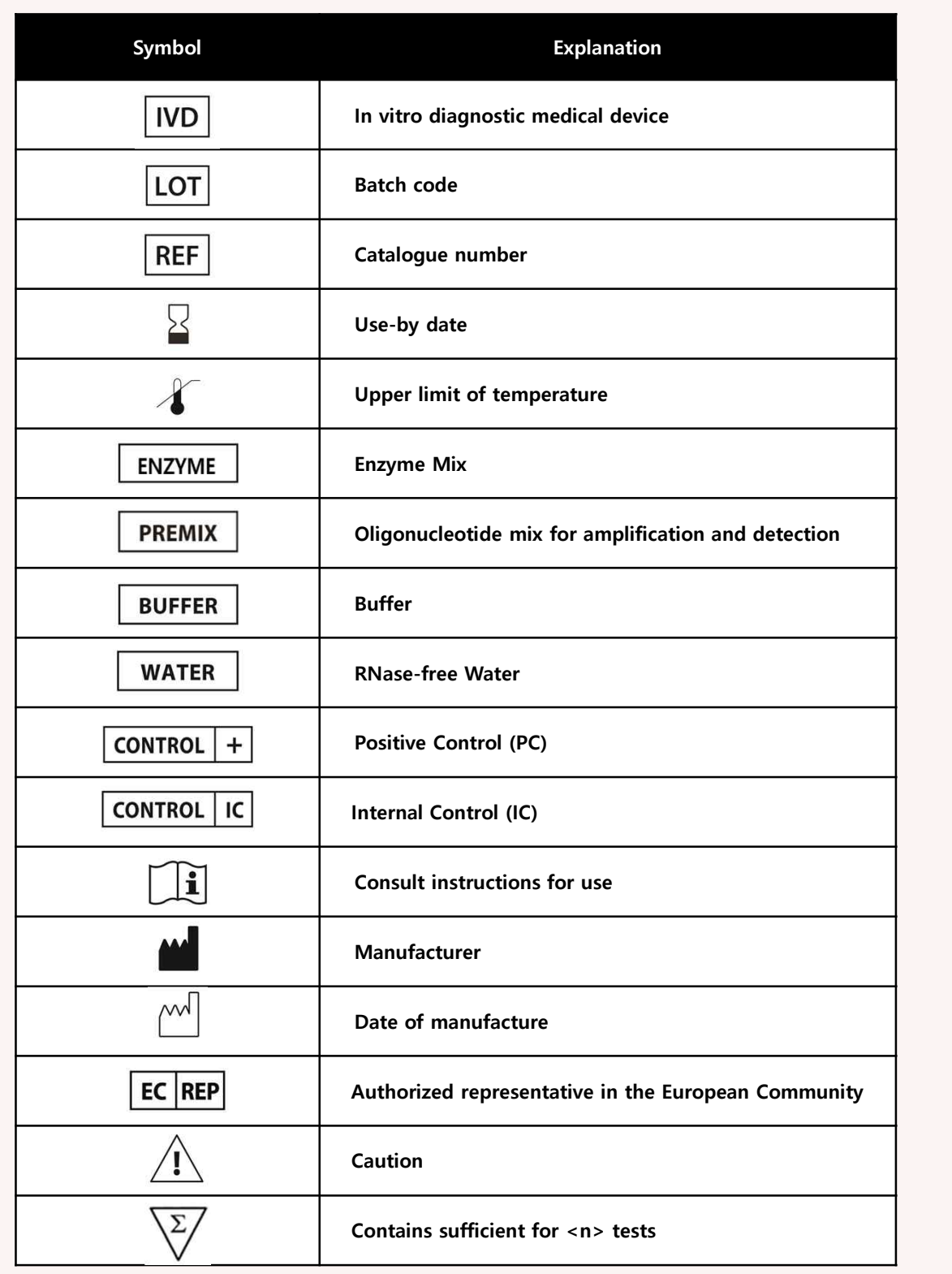

**<sup>** Seegene</sup>